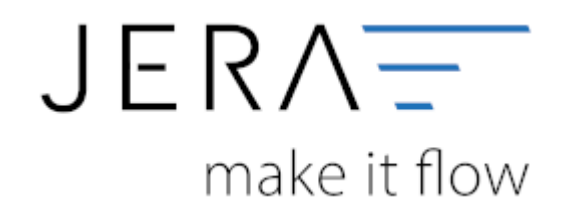

## **Jera Software GmbH**

Reutener Straße 4 79279 Vörstetten

## **Inhaltsverzeichnis**

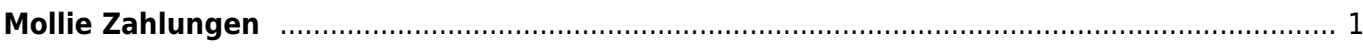

## <span id="page-2-0"></span>**Mollie Zahlungen**

[Erzeugen des Zugrifftokens](http://wiki.fibu-schnittstelle.de/doku.php?id=jtl:mollie:createtoken)

[Einstellungen Mollie](http://wiki.fibu-schnittstelle.de/doku.php?id=jtl:mollie:einstellungen)

[Einlesen der Zahlungen](http://wiki.fibu-schnittstelle.de/doku.php?id=jtl:mollie:einlesen)

From: <http://wiki.fibu-schnittstelle.de/>- **Dokumentation Fibu-Schnittstellen der Jera GmbH**

Permanent link: **<http://wiki.fibu-schnittstelle.de/doku.php?id=jtl:mollie:start>**

Last update: **2021/04/12 11:59**

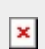